## **Sarah Wills** SarahsInkSpot.com

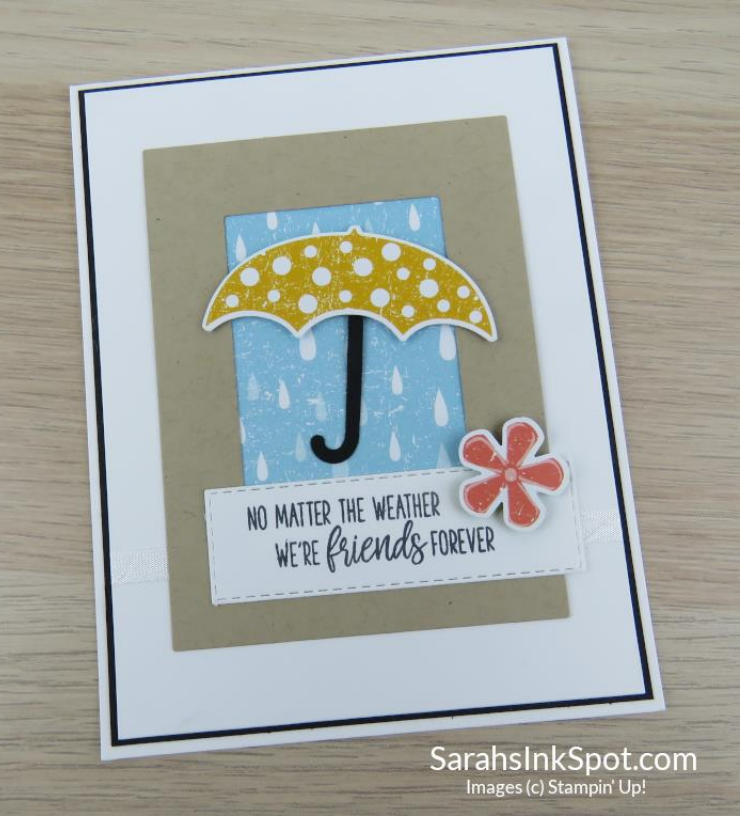

# **Under My Umbrella Raindrops Card**

All images copyright © 1990-2020 Stampin' Up! ®

### **Stampin' Up! Supplies Used:**

Stamps: Under My Umbrella (151518) Bundle: Under My Umbrella Bundle (153786) Punches: Umbrella Builder (151293), Small Bloom (152316) DSP: Pleased as Punch (153558) Cardstocks: Whisper White (100730), Basic Black (121045), Crumb Cake (120953) Die Cutting: Heirloom Frames Dies (152325), Stitched Rectangle Dies (148551) Ink: Memento Tuxedo Black (132708) Ribbon: Whisper White Crinkled Seam Binding (151326) Adhesives: Dimensionals (104430), Snail (104332)

### **Cutting Measurements:**

White card base: 4 1/4" x 11" - scored at 5 1/2" Black layer: 4" x 5 1/4" White layer: 3 7/8" x 5 1/8"

#### **Instructions:**

- 1. Cut the white layer and wrap around a piece of white ribbon and secure it to the back
- 2. Cut the black layer and adhere the white one on top of it  $-$  then adhere to the card base
- 3. Use a die from Heirloom Frames Dies to cut a window out of Crumb Cake cardstock
- 4. Cut a piece of rain patterned paper from Pleased as Punch DSP to fit the window hole adhere to the back of your Crumb Cake Frame – then adhere to the card front
- 5. Use the Umbrella Builder Punch to punch out the handle from a scrap of black cardstock and punch out the patterned umbrella from the coordinating piece of paper in Pleased as Punch DSP
- 6. Adhere the handle in place using glue and the umbrella piece using Dimensionals to make it pop out
- 7. Stamp the sentiment and cut it out I used a die from Stitched Rectangle Dies to cut mine and adhere in place
- 8. Use the Small Bloom Punch to cut out a flower from the coordinating piece of paper in Pleased as Punch DSP and attach using a Dimensional
- 9. Your pretty card is finished and ready for giving  $\odot$

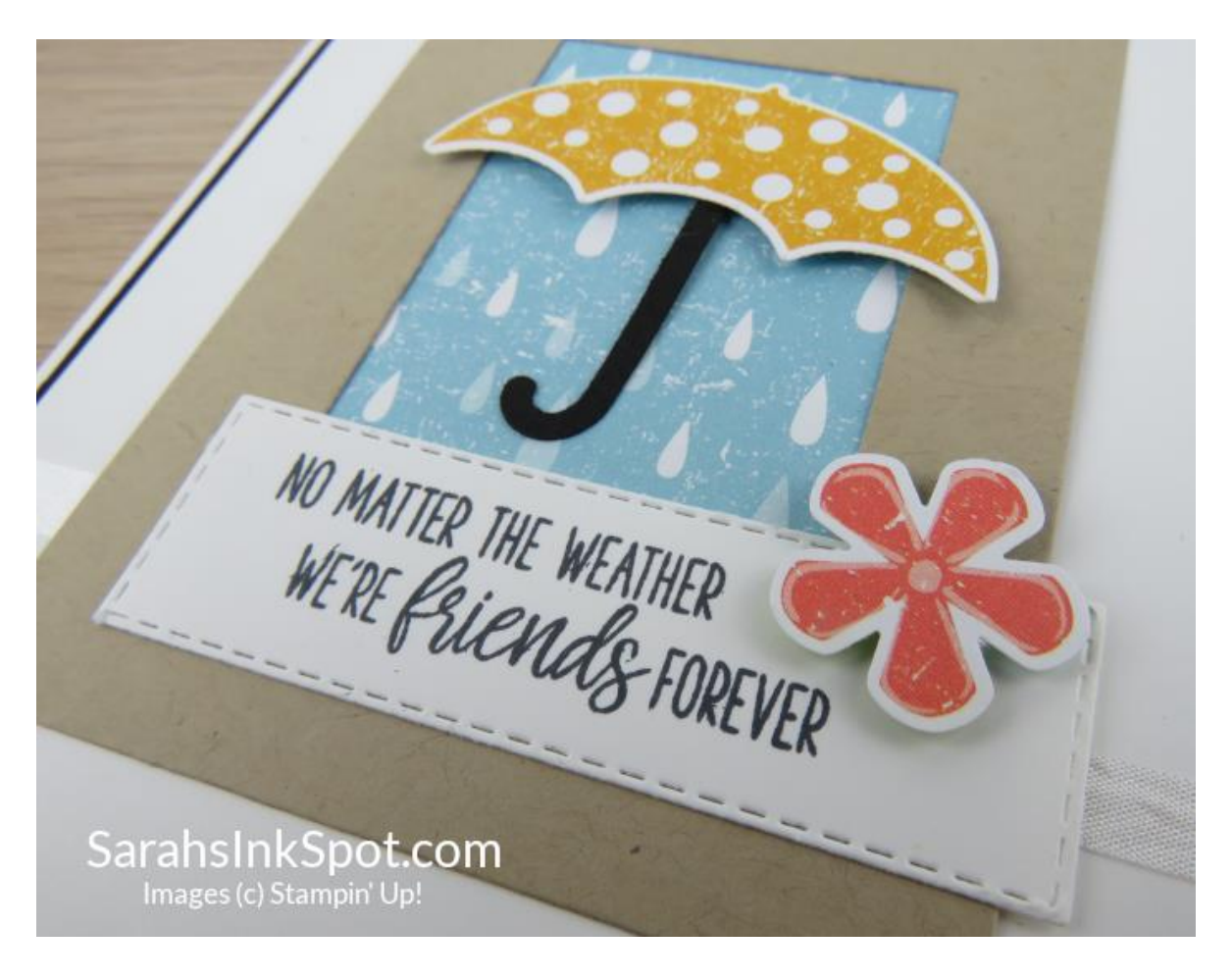

**Please visit my blog at [SarahsInkSpot.com](http://www.sarahsinkspot.com/) to find more inspiration, creations and lots of FREE Project Sheets & Tutorials – click on the tab at the top of my Blog to find them!** 

**Got Questions? Email me at [sarah@sarahsinkspot.com](mailto:sarah@sarahsinkspot.com) and I will be very happy to help**